# 2550 L2

**Basic Linux** 

### Directories

Home dir Root dir /usr/bin

### Basic commands

- ls listing files

- cd "change directory" rm - "remove" erase files cp <src> <dst> - "copy" mv <src> <dst> - "move" mkdir, rmdir - making/erasing a directory cat - "show a file" less - "show a file, but 1 page at a time"
- ps "list processes" vi - editor

grep

man

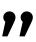

 $\bullet$ 

## :q. Quit :w write i enter insert mode

## Pipes

#### [program 1] | [program 2]

[program 1] > file

[program 1] < file

#### Processes

ps kill top

## Basic scripts

#### for i in 0 1 2; do $\bullet \bullet \bullet$ done

#### seq 1 100

## Make a password

head

base64

Prints the first few lines of a file

Encodes its input in base64, which only uses 64 ascii characters like a-zA-Z0-9\_-

#### /dev/urandom

The operating system's source of randomness

#### Curl